### Mautstraßen in Russland

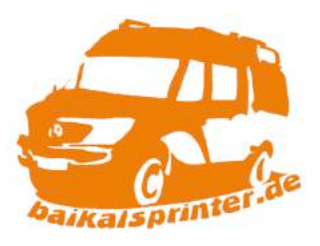

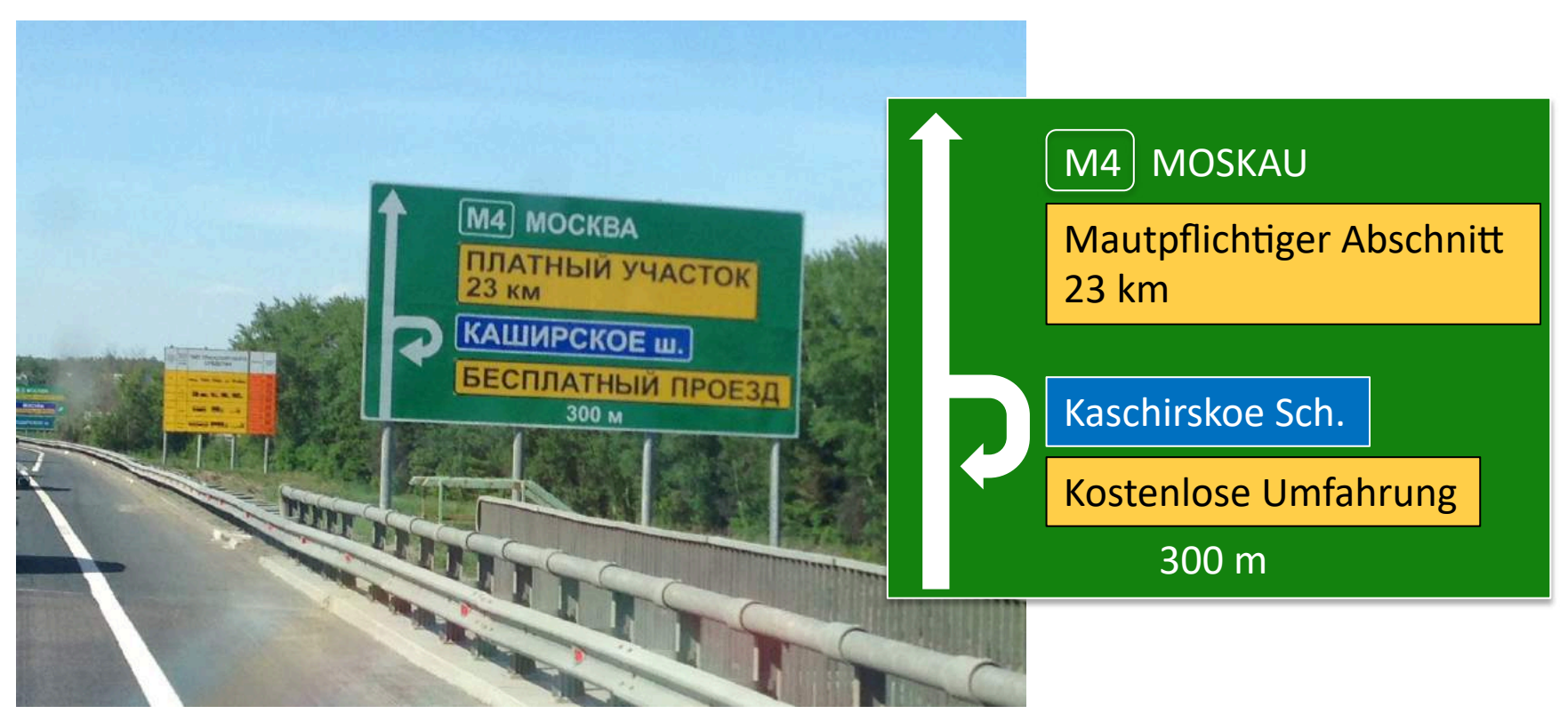

*Unterwegs auf der M4 Richtung Moskau (2013)*

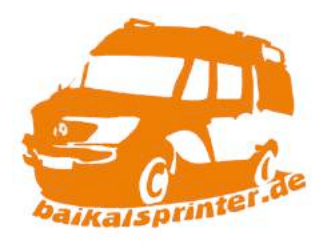

Auch in Russland gibt es mautpflichtige Straßen, wobei die Anzahl im Vergleich zu anderen Ländern sicherlich überschaubar ist.

Der Betreiber der russischen Autobahnen ist die Firma Avtodor (Автодор), nicht zu verwechseln mit dem gleichnamigen Basketballclub aus Saratow.

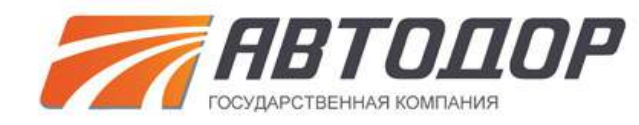

Avtodor betreibt die verschiedene Autobahnen bzw. Magistralen wie z. B. M-1 «Belarus», M-3 «Ukraine», M-4 «Don», M-11 «Neva». Letztere ist relativ frisch erst fertiggestellt, verbindet Sankt Petersburg mit Moskau miteinander und wurde mehr oder weniger parallel zur alten M-10 gebaut.

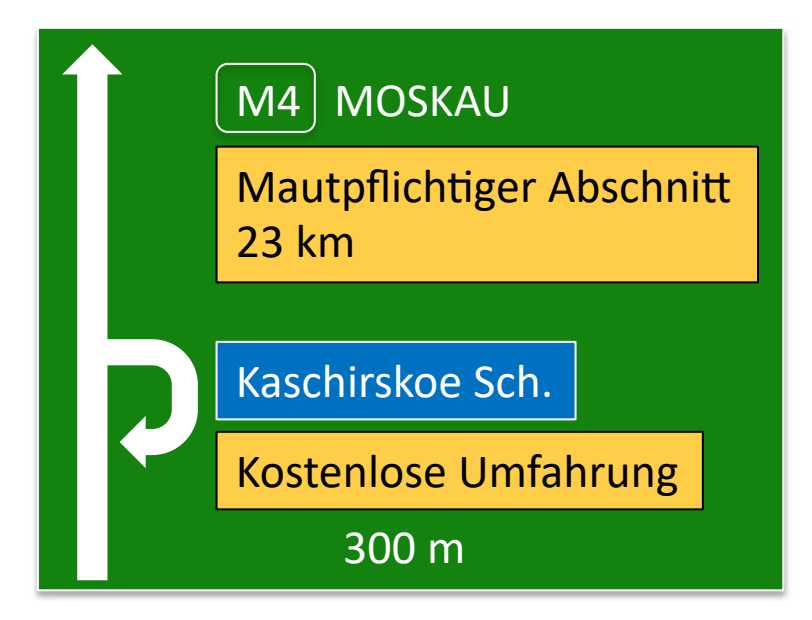

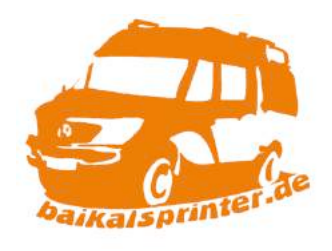

Die große Frage, die sich uns in einem Land mit mautpflich\*gen Straßen immer zuerst stellt, ist wie wird diese eigentlich bezahlt.

Und da wir irgendwie nur Webseiten auf Russisch im Netz gefunden haben, wollen wir euch hier die wesentliche Informationen auf Deutsch zusammenfassen.

Die Maut wird hier **pro Streckenabschnitt bezahlt**. Man braucht somit keine Vignette wie in der Schweiz oder Österreich und auch keinen vorgeschriebenen Transponder wie in Belarus.

Maut kann ja teilweise recht teuer sein (z. B. in Japan) und üblicherweise versuchen wir diese eher zu vermeiden. Nicht nur wegen der Kosten sondern auch da meistens die Strecken ohne Maut deutlich schöner sind. Nur man kommt erfahrungsgemäß auch nicht so schnell voran, und vielleicht tritt ja auch mal in Russland dieser Fall ein. Und deshalb gucken wir gerne vorab, ob es irgendwo eine Möglichkeit zur **Berechnung der Maut** im Internet gibt.

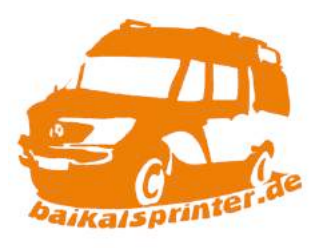

#### 1) Russianhighways.ru

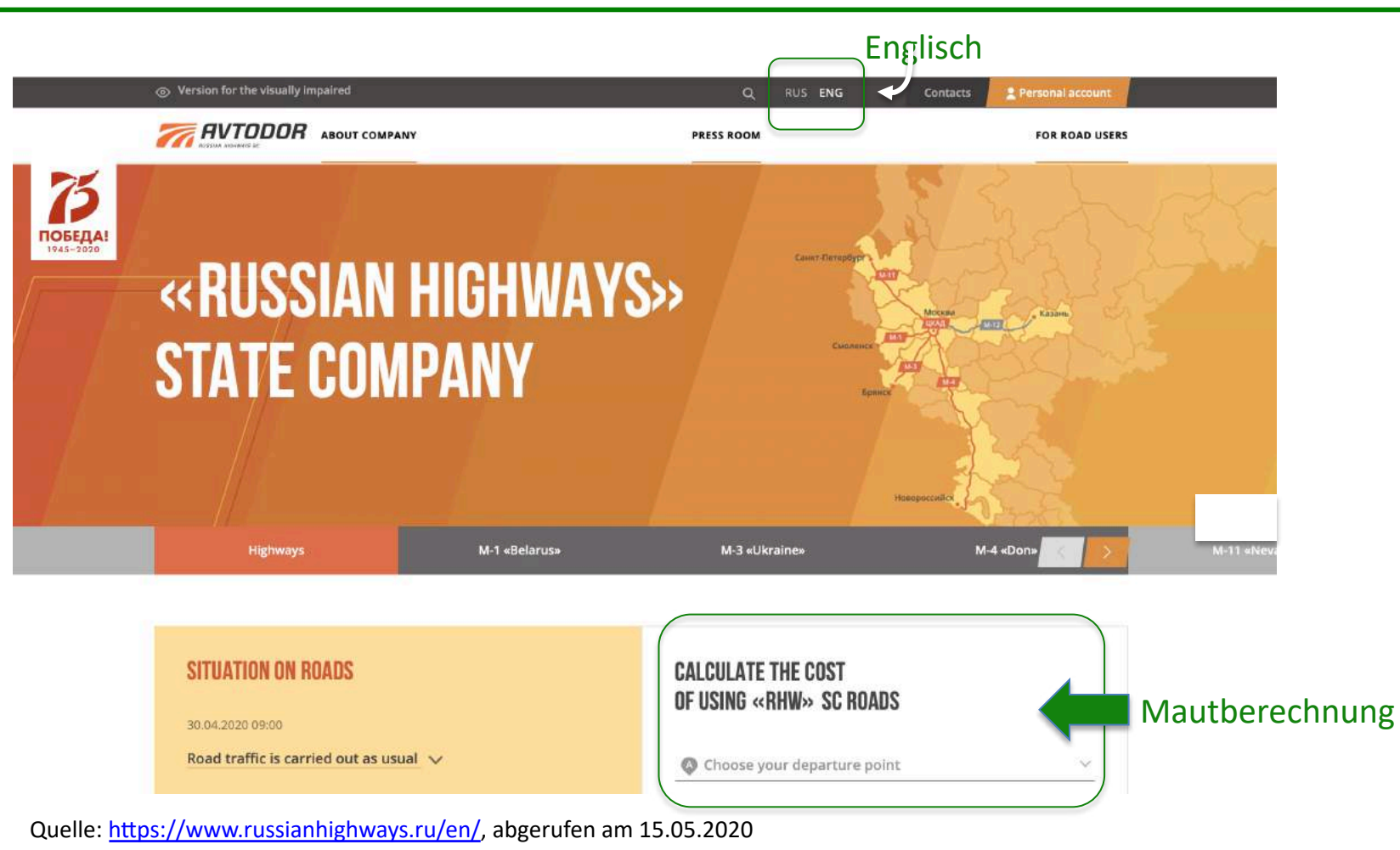

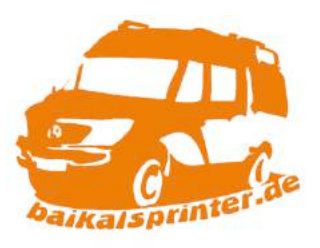

#### 1) Russianhighways.ru

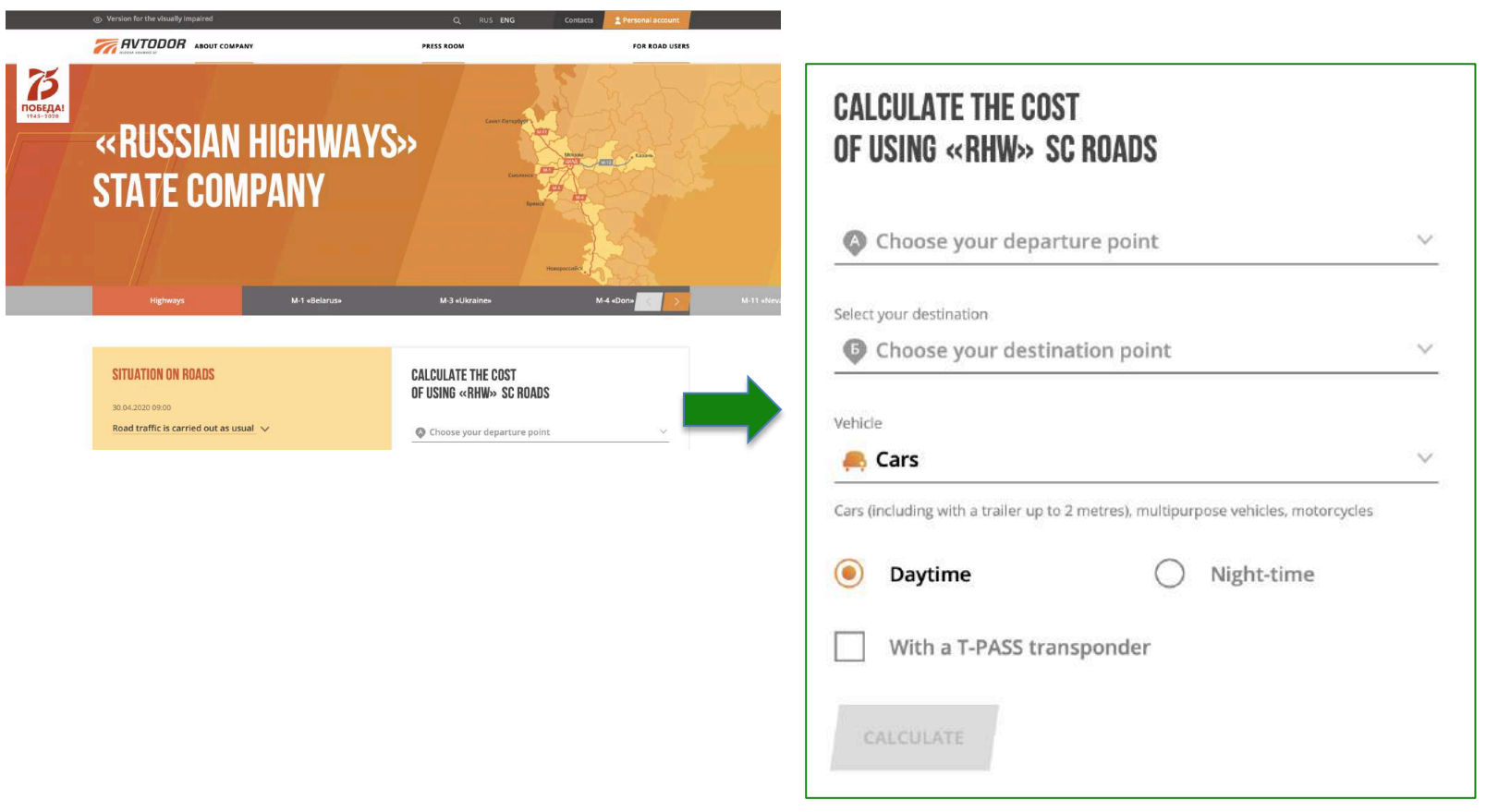

Quelle: https://www.russianhighways.ru/en/, abgerufen am 15.05.2020

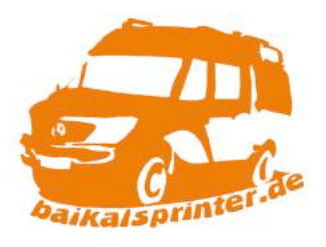

#### 1) Russianhighways.ru

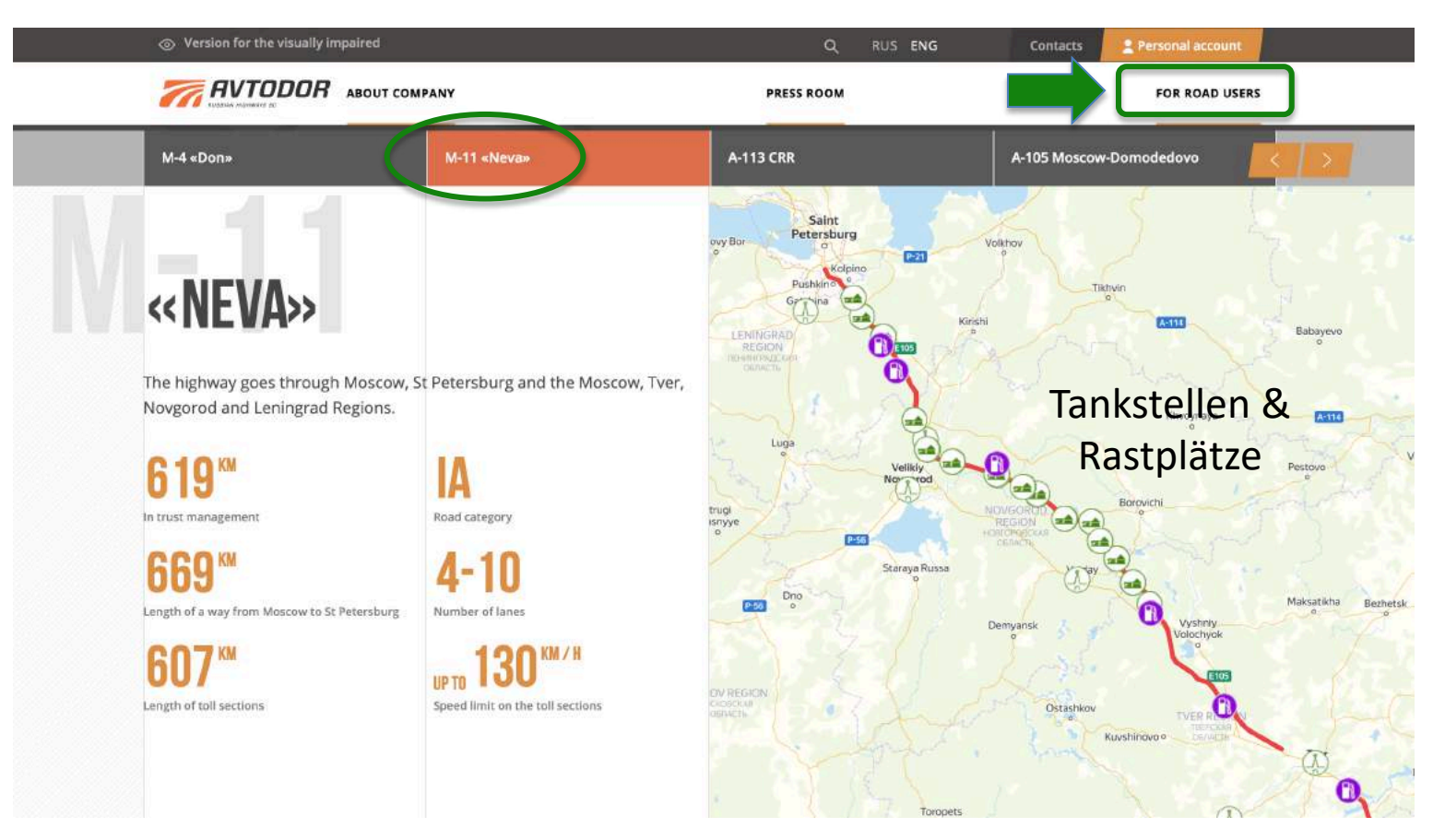

Quelle: [https://www.russianhighways.ru/en/for\\_drivers/?tab=5](https://www.russianhighways.ru/en/for_drivers/%3Ftab=5), abgerufen am 15.05.2020

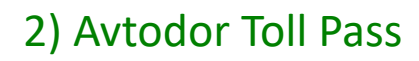

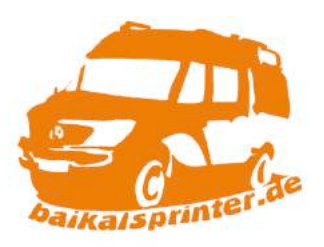

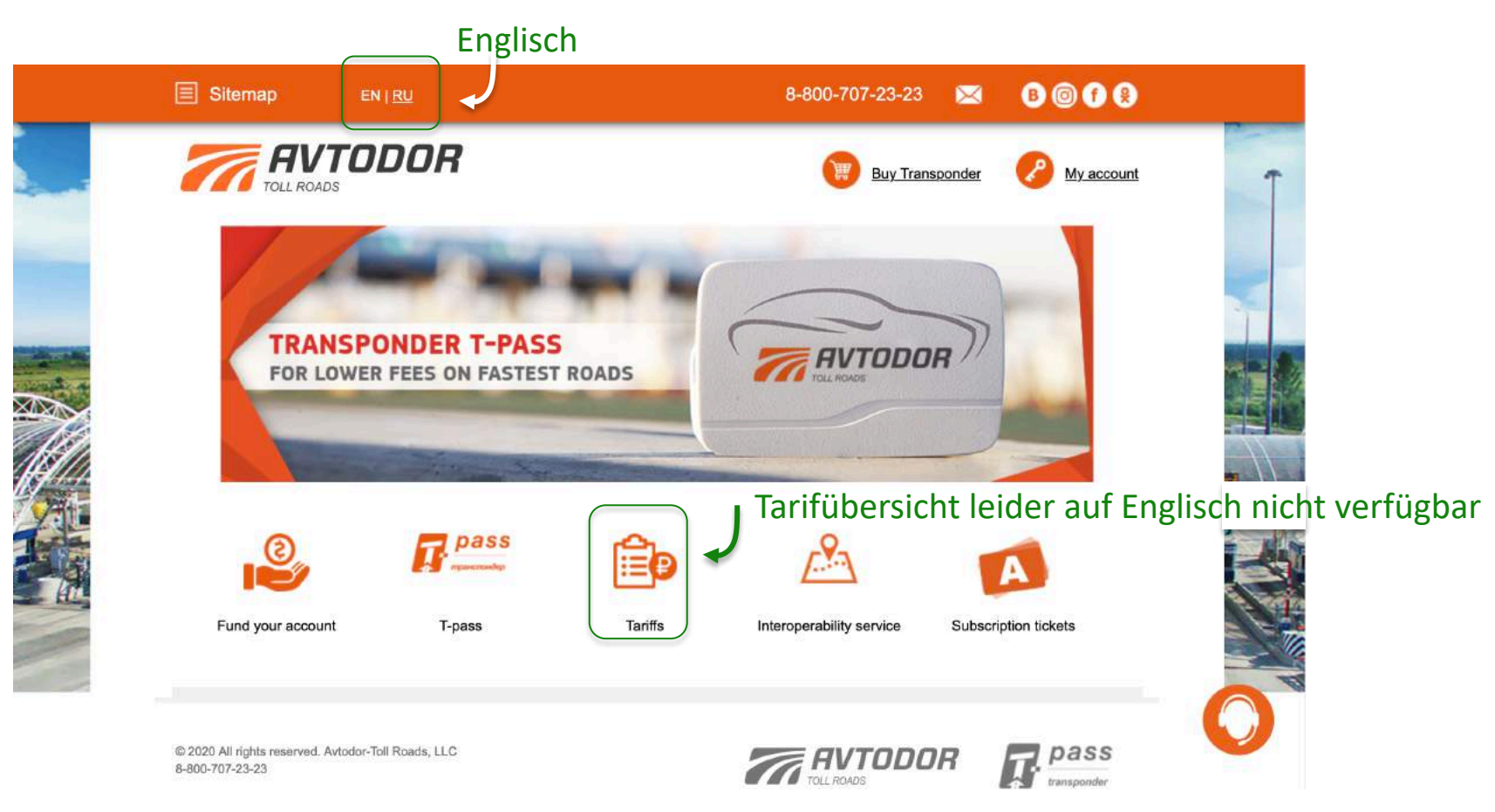

Quelle: https://www.avtodor-tr.ru/en/, abgerufen am 09.05.2020

#### 2) Avtodor Toll Pass

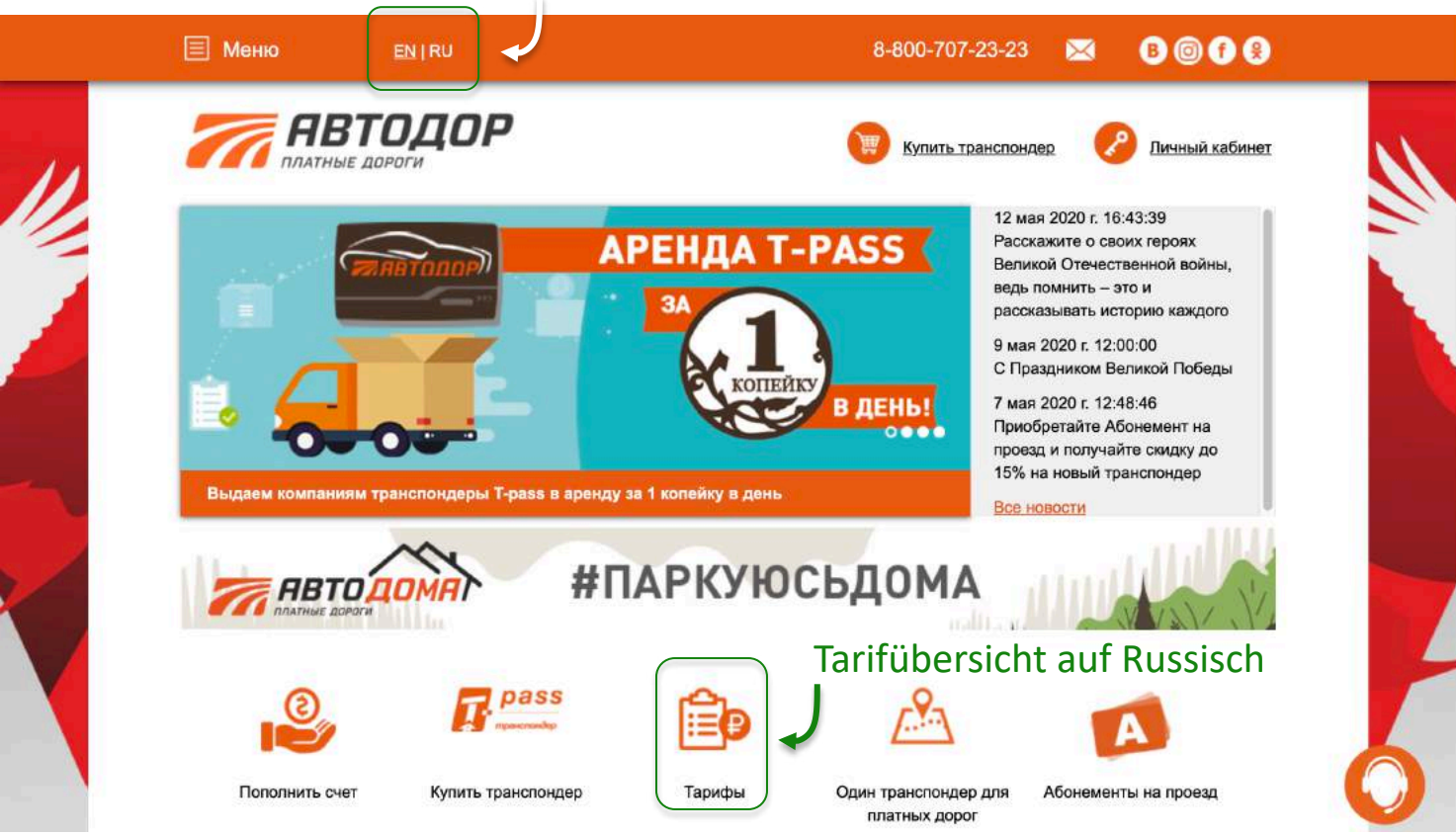

Quelle: https://www.avtodor-tr.ru/ru/, abgerufen am 09.05.2020

#### Wechsel auf Russisch

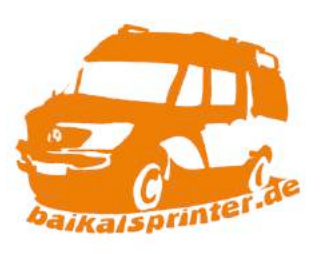

#### 2) Avtodor Toll Pass – Tarifübersicht für Magistrale M-11

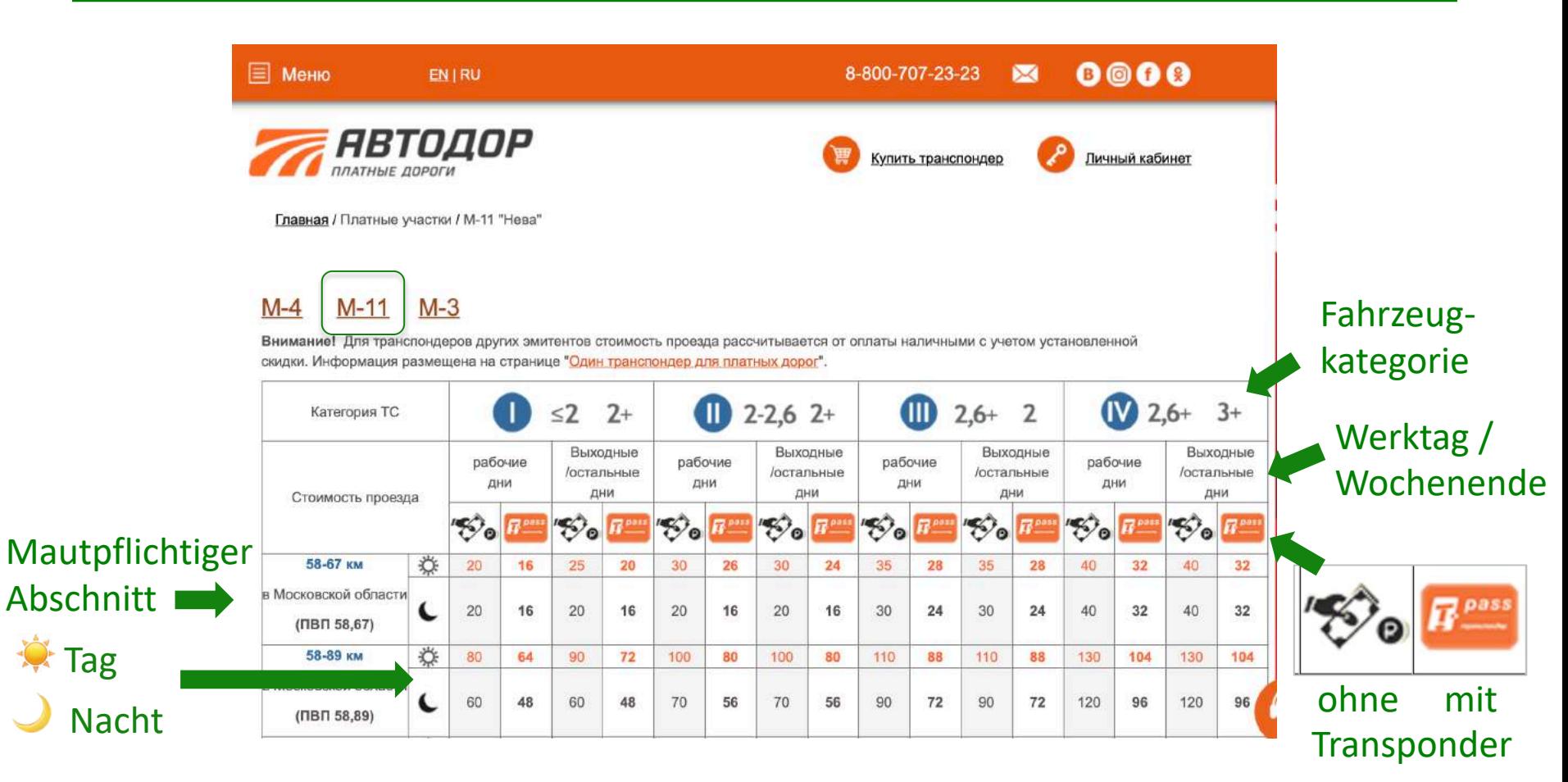

Quelle: [https://www.avtodor-tr.ru/ru/,](https://www.avtodor-tr.ru/ru/) abgerufen am 09.05.2020

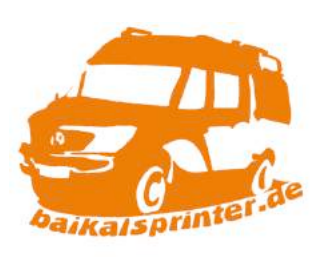

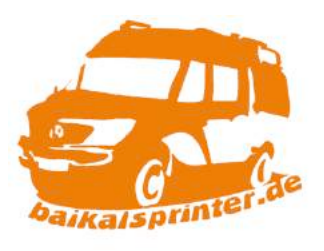

### 2) Avtodor Toll Pass – Tarifübersicht für Magistrale M-11

In der Tarifübersicht von Avtodor Toll Pass lässt sich für die verschiedenen Magistralen in der Tabelle ablesen, welche Mautgebühr für welchen Straßenabschnitt zu bezahlen ist. Vorausgesetzt ist natürlich, dass man den geplanten Abschnitt kennt.

Beispiel:  $\sqrt{58-67 \text{ km}}$  Kilometer-Abschnitt 58 – 67 km в Московской области im Moskauer Oblast (Verwaltungsbezirk)  $(ПВП 58,67)$ ПВП пункт взимания платы (Mautstelle)

Analog zu anderen Ländern gibt es auch in Russland einen Transponder zu kaufen, bei dem sich dann die Schranken an der Mautstelle automatisch öffnen und der Betrag abgebucht wird. Anders als in Belarus ist dieser hier aber nicht vorgeschrieben, sodass man an der Mautstation auch direkt bezahlen kann (bar & per Karte).

Quelle: [https://www.avtodor-tr.ru/ru/,](https://www.avtodor-tr.ru/ru/) abgerufen am 09.05.2020

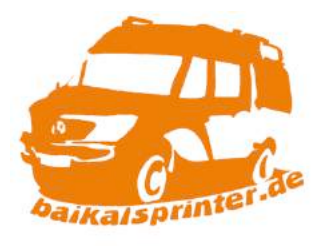

#### 2) Avtodor Toll Pass – Tarifübersicht für Magistrale M-11

Da auch wir nicht spontan wissen, welcher Mautabschnitt nun spontan vor uns liegt und so Mautgebühren ja doch teilweise unerwartet hoch sein können, gucken wir immer gerne vorab was uns erwartet. Zumindest so grob.

Auf der Webseite von T-Pass, bei denen man einen Transponder kaufen kann, gibt es einen Mautrechner.

Nachfolgend eine Erläuterung der nur auf Russisch verfügbaren Webseiten.

Schon mal merken: grüne Spur = Transponder gelbe Spur = Mauthäuschen

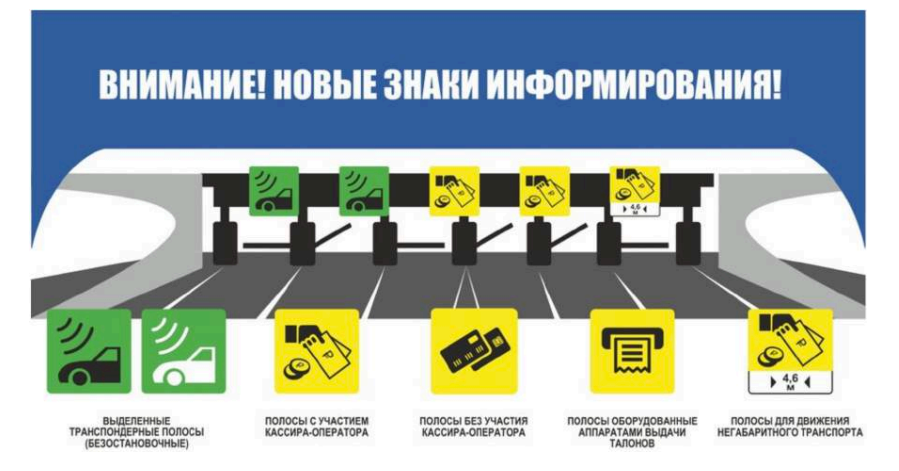

Quelle: [https://avtodor-tr.ru/ru/platnye-uchastki/pravila-proezda-i-sposoby-oplaty/,](https://avtodor-tr.ru/ru/platnye-uchastki/pravila-proezda-i-sposoby-oplaty/) abgerufen am 09.05.2020

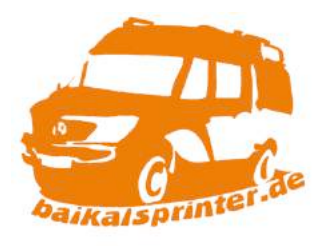

#### 3) Tpass.me - Startseite

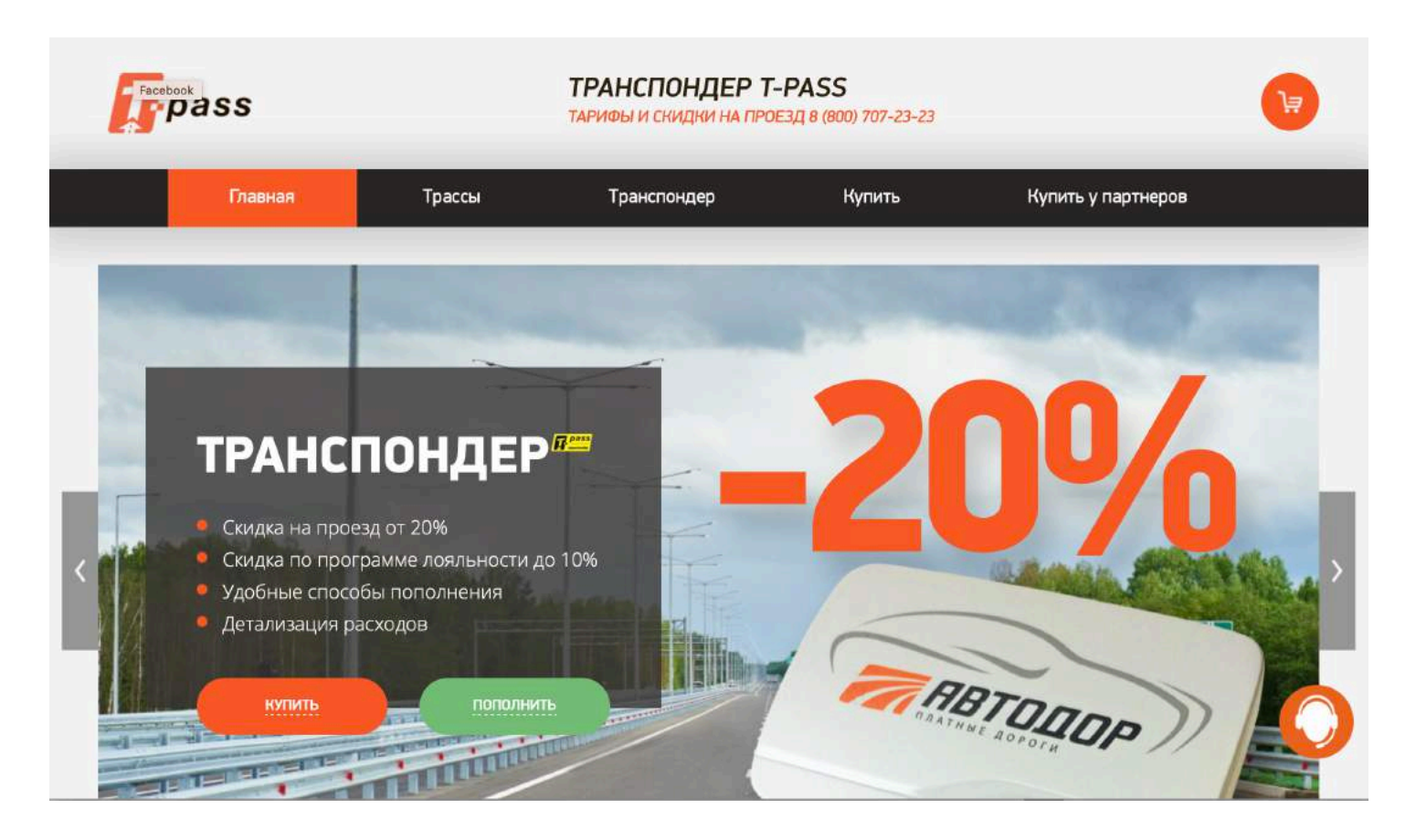

Quelle: https://tpass.me, abgerufen am 28.04.2020

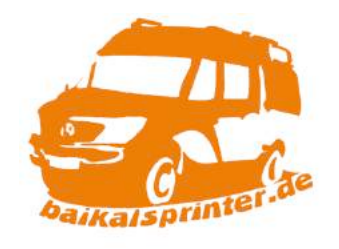

#### 3) Tpass.me – Auswahl der Magistrale

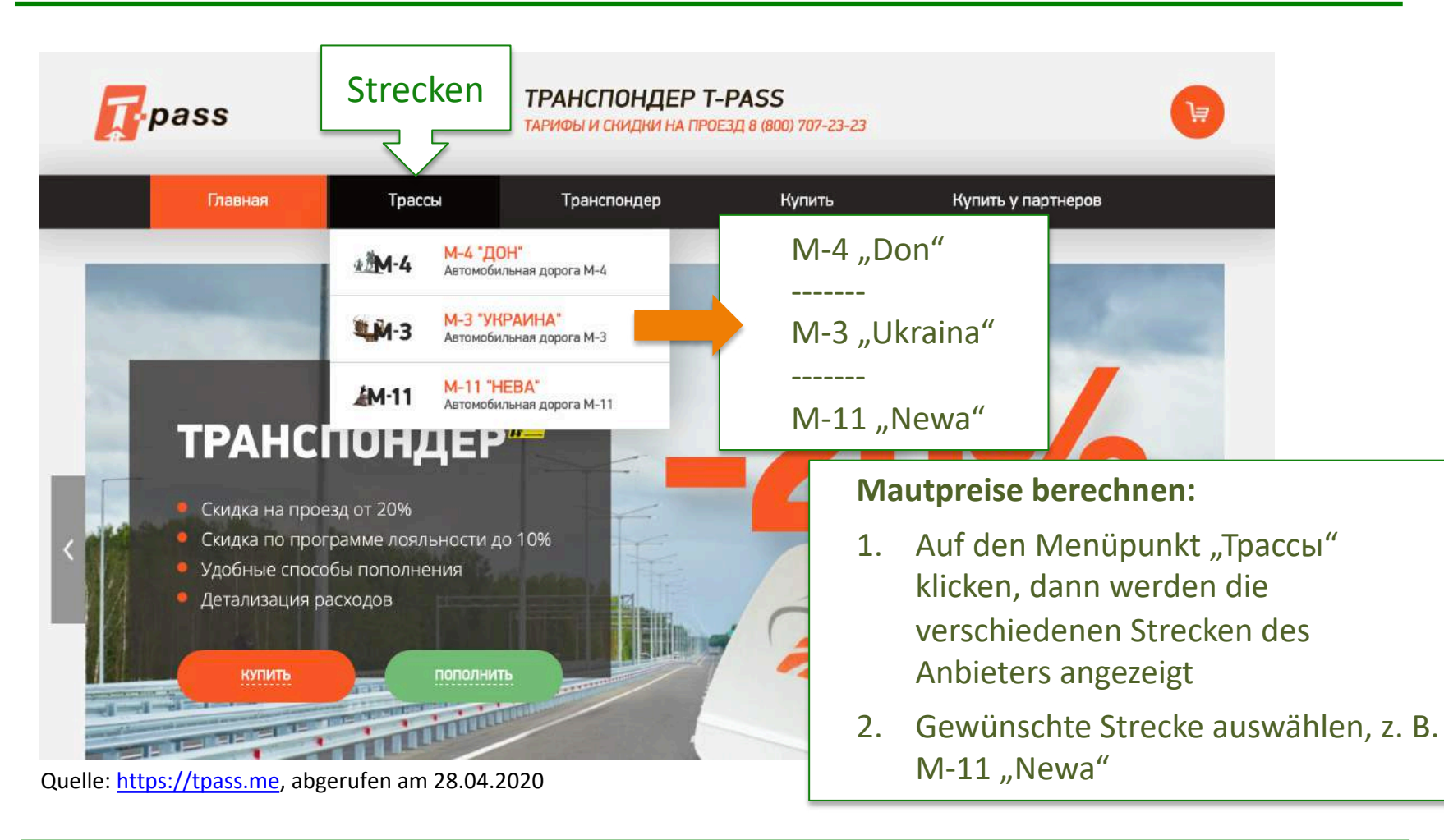

#### 3) Tpass.me - Mautrechner ("Kalkulator der Fahrtpreise")

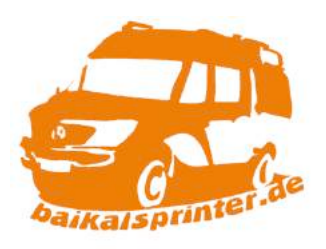

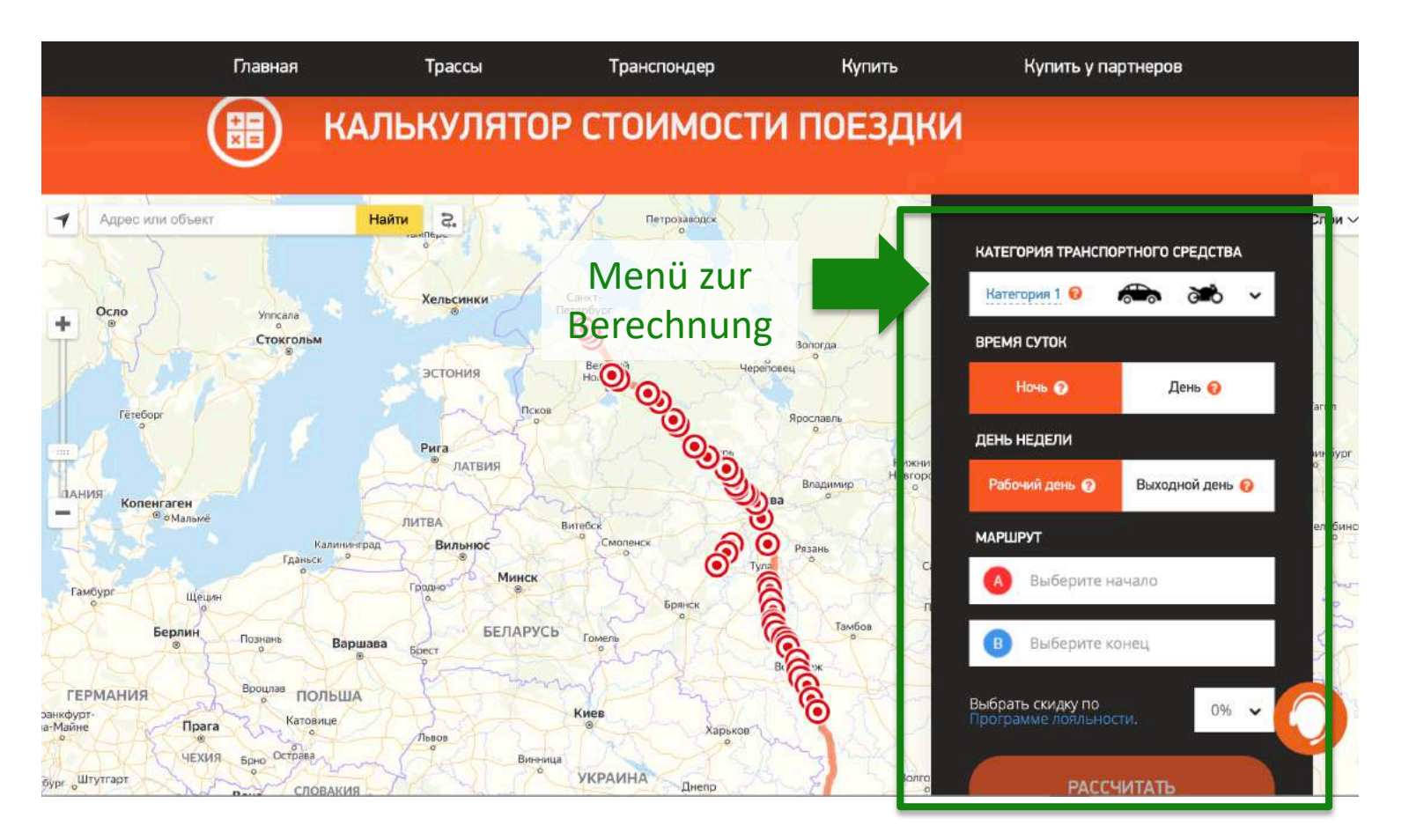

#### Quelle: [https://tpass.me,](https://tpass.me/) abgerufen am 28.04.2020

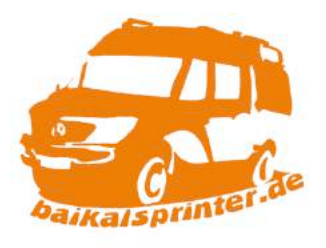

#### 3) Tpass.me - Menü zur Mautberechnung

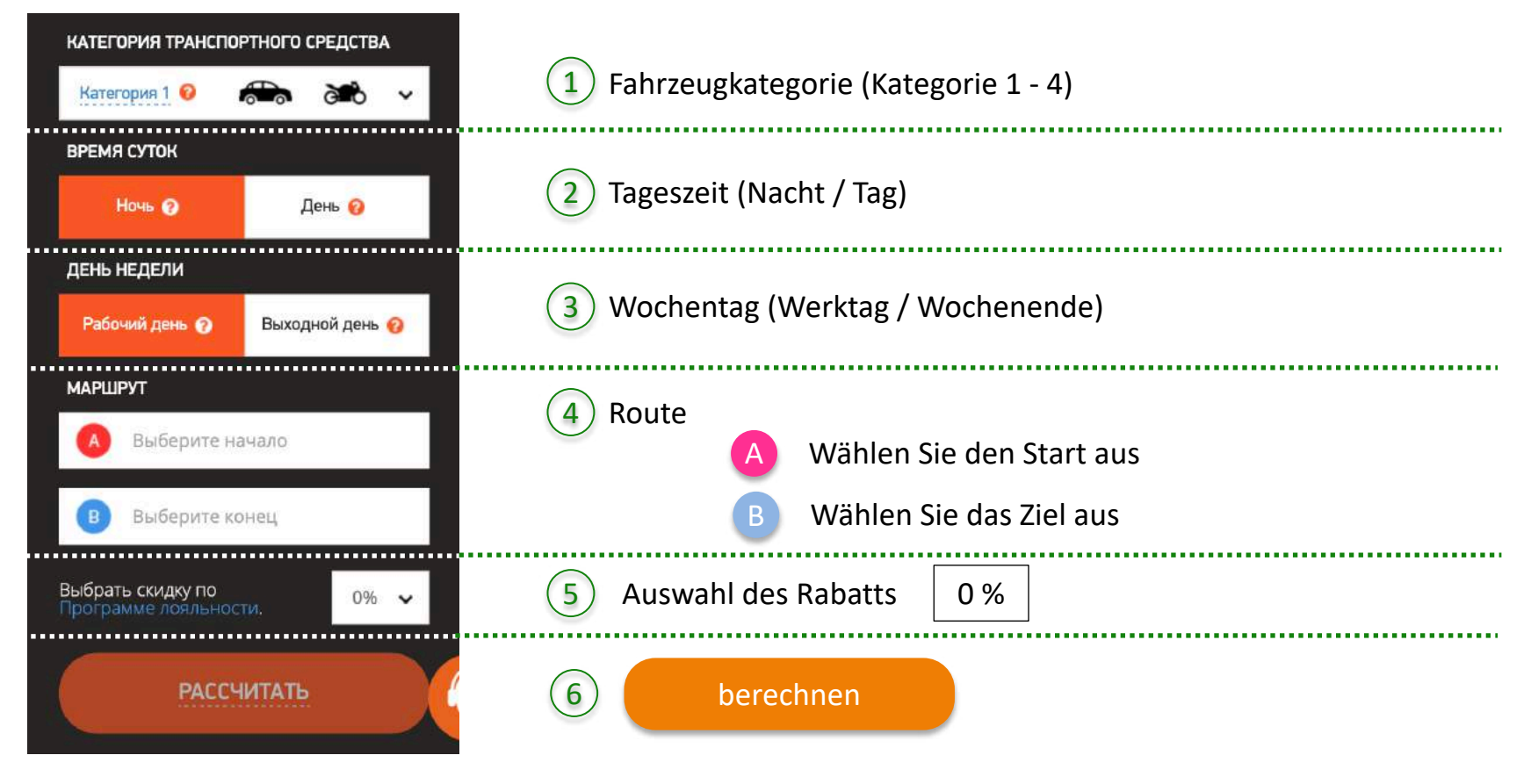

Quelle: https://tpass.me, abgerufen am 28.04.2020

### 3) Tpass.me - Mautberechnung

# Auswahl der Fahrzeugkategorien:

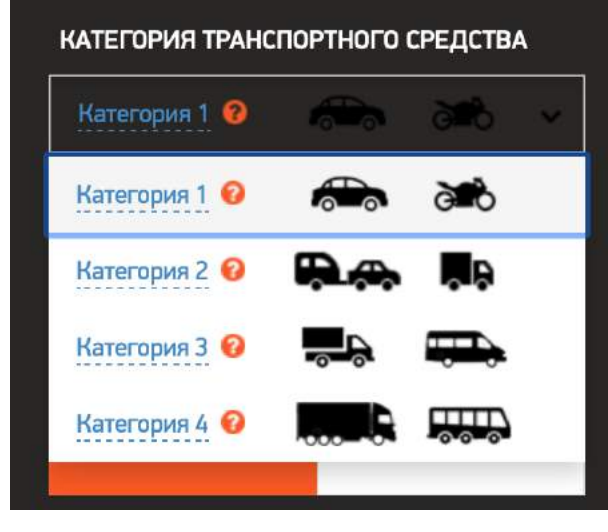

Die Kategorien 2 – 4 haben hier dieselbe Beschreibungen, aber auf der Webseite von Avtodvor findet sich eine genauere Erklärung.

Quelle: https://tpass.me, abgerufen am 28.04.2020

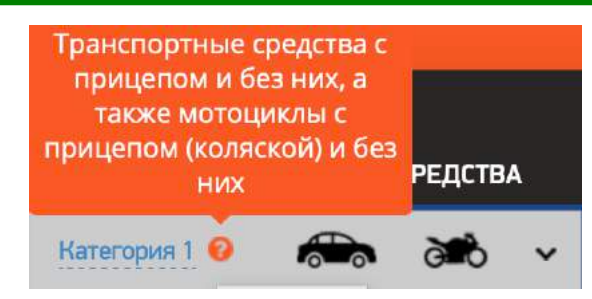

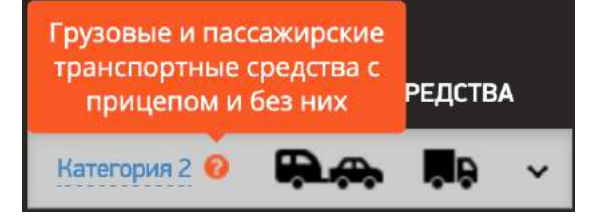

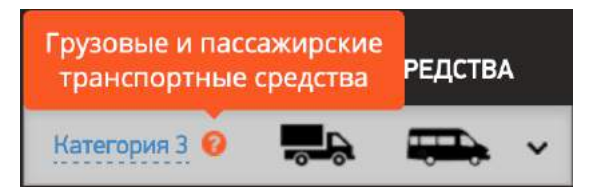

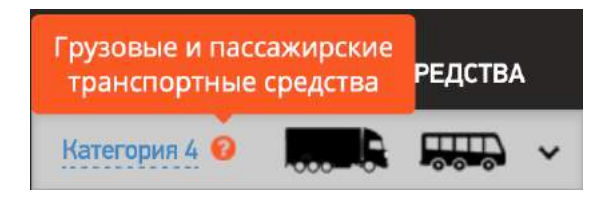

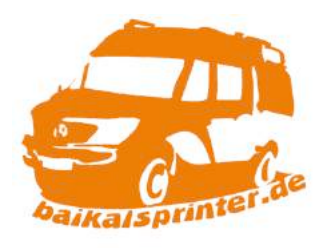

Kategorie 1:

Fahrzeuge mit und ohne Anhänger, Motorräder mit und ohne Anhänger (Beiwagen)

#### Kategorie 2:

Güter- und Passagierfahrzeuge mit und ohne Anhänger

#### Kategorie 3:

Güter- und Passagierfahrzeuge mit und ohne Anhänger

#### Kategorie 4:

Güter- und Passagierfahrzeuge mit und ohne Anhänger

1

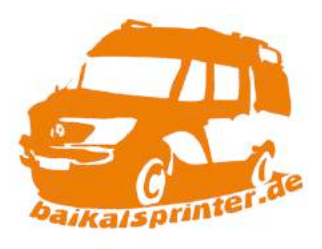

### 3) Tpass.me - Mautberechnung

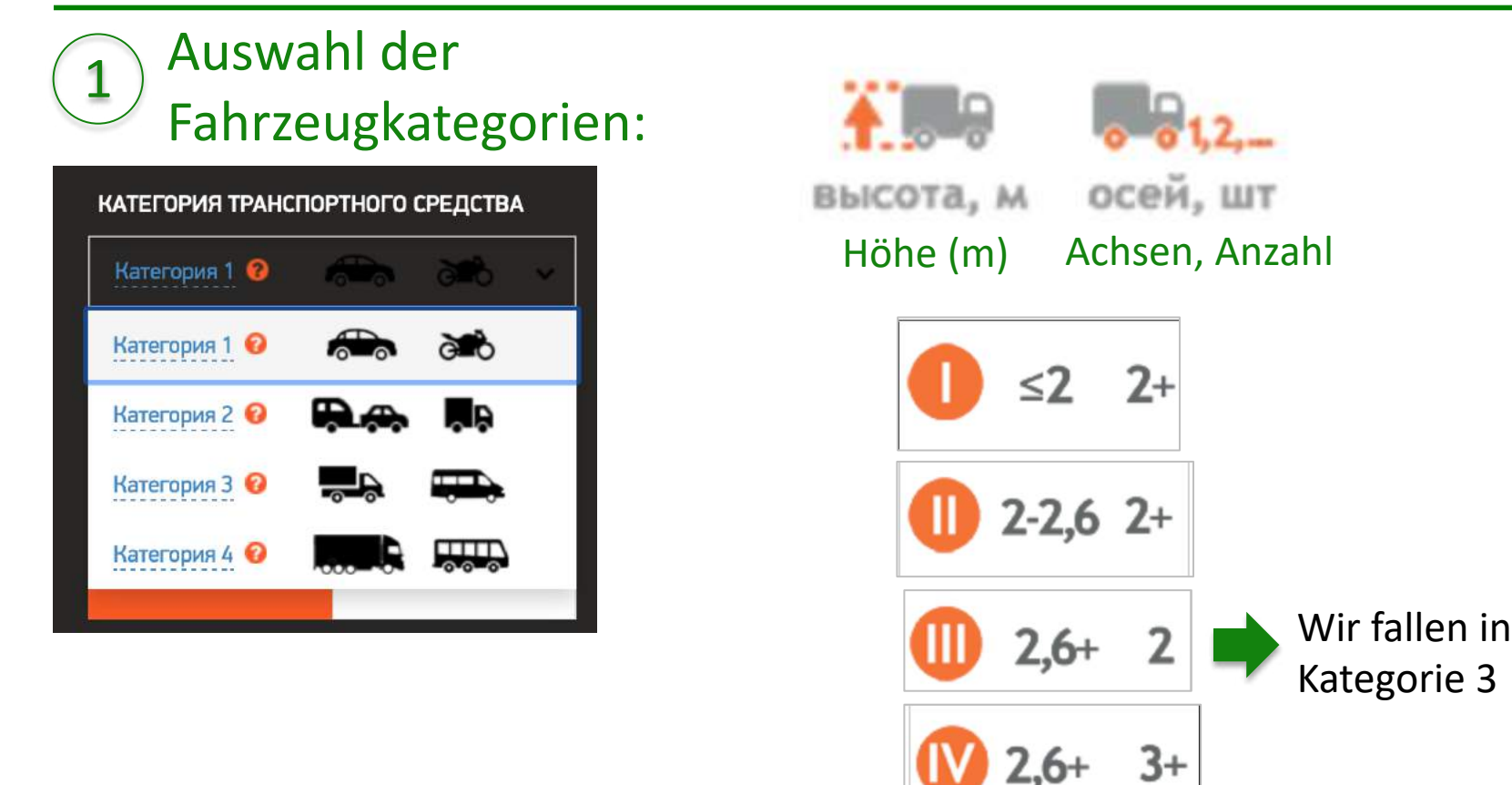

Quelle: [https://tpass.me](https://tpass.me/), abgerufen am 28.04.2020, <https://www.avtodor-tr.ru/ru/platnye-uchastki/tarify-na-proezd/>, abgerufen am 09.05.2020

### 3) Tpass.me - Mautberechnung

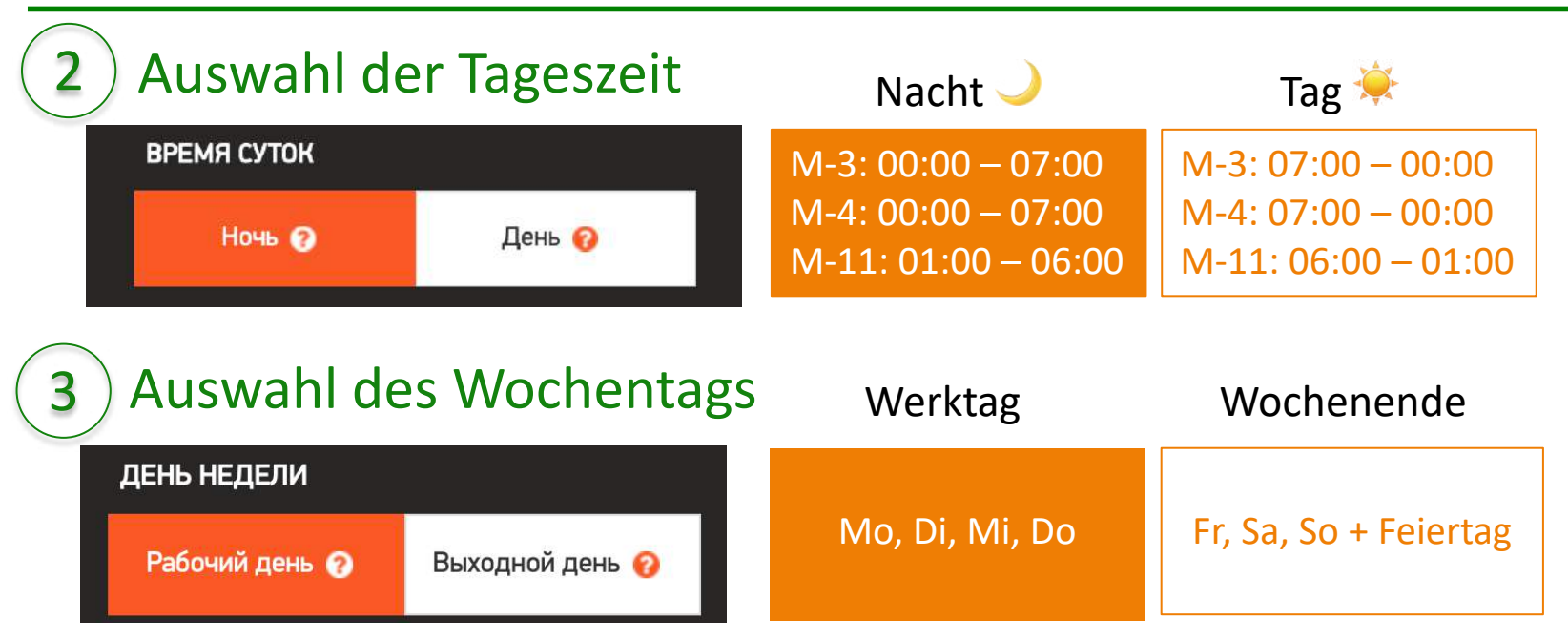

Quelle: https://tpass.me, abgerufen am 28.04.2020

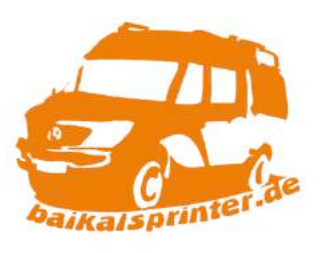

#### 3) Tpass.me - Mautberechnung

Route A Wählen Sie den Start aus

B Wählen Sie das Ziel aus

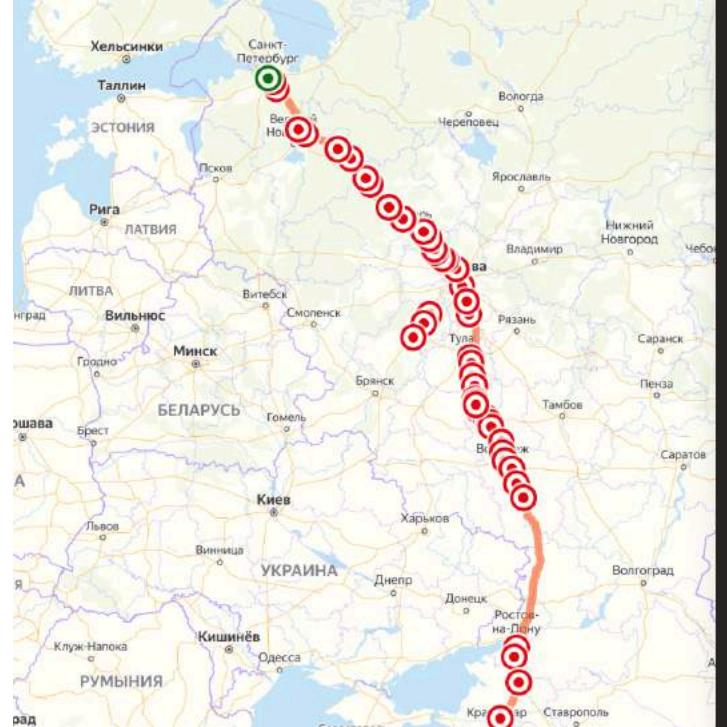

Quelle: https://tpass.me, abgerufen am 28.04.2020

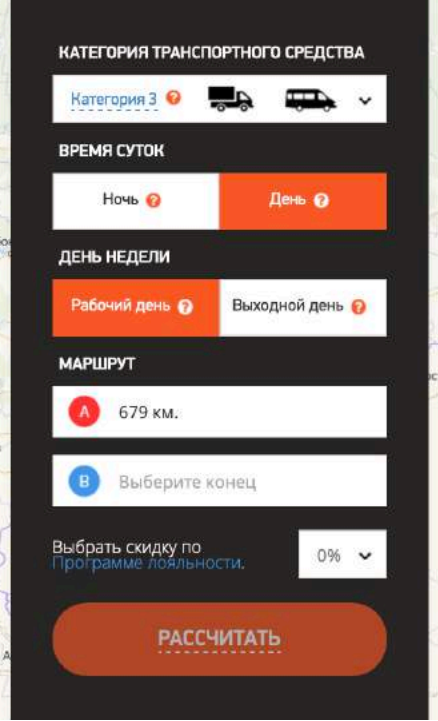

Kypran

Кызылорда

Praktischerweise ist hier auf der Webseite zur Auswahl der Route eine Landkarte von Yandex eingebunden.

Somit lässt sich Start und Ziel einfach durch Anklicken der roten Punkte auswählen. Die Markierung wechselt dann von rot auf grün.

4

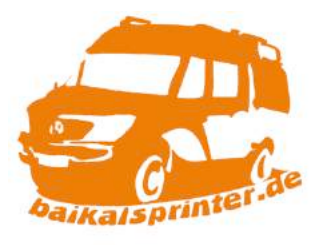

3) Tpass.me - Mautberechnung

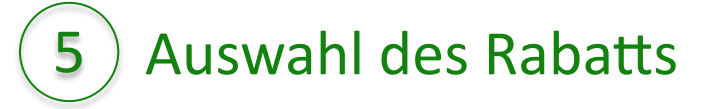

0 % Wir haben keinen Transponder und die meisten von euch vermutlich auch nicht, somit einfach die Voreinstellung auf 0 % stehen lassen.

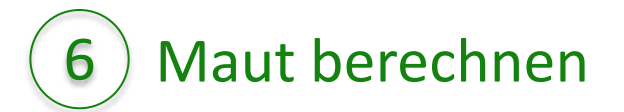

Einfach auf den orangefarbenen Button klicken:

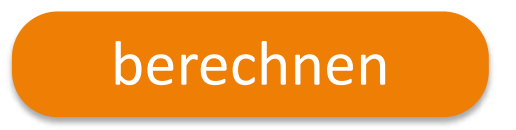

#### 3) Tpass.me - Mautberechnung

#### **Von Sankt Petersburg nach Moskau**

Die komplette Strecke (km 679 – km 15) kostet 2840 Rubel, umgerechnet sind dies 36 €. Davon entfallen übrigens 1000 Rubel auf den letzten Abschnitt (km 58 – 15) kurz vor Moskau.

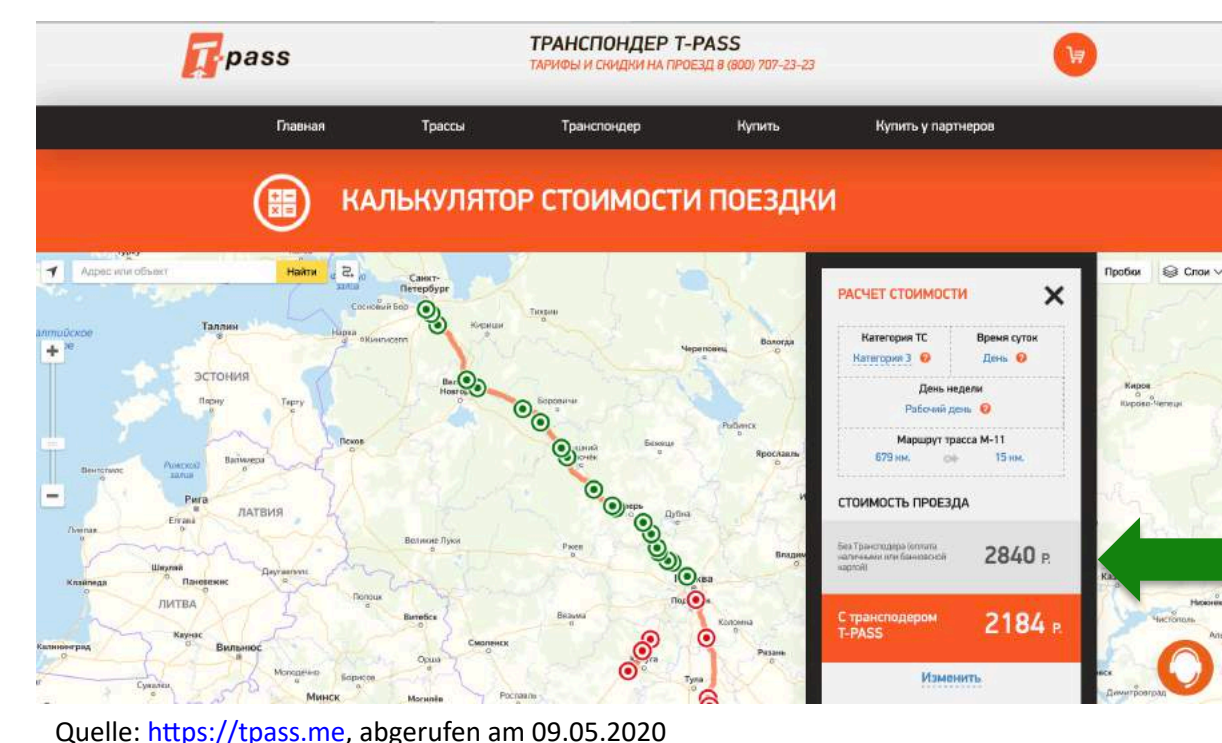

Würden wir nachts fahren, gäbe es einen Rabatt von 40 Rubel, umgerechnet 0,50 Euro. Überraschenderweise gibt es am Wochenende auf der Strecke gar keinen Rabatt.

Für uns ist der obere Preis relevant, der untere in orange ist inklusive Rabatt mit dem Transponder von T-Pass.

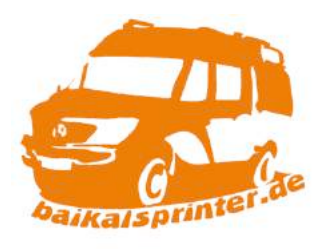

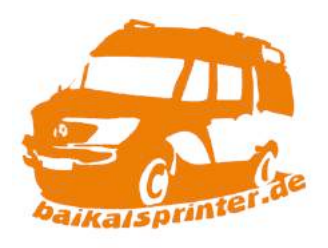

Eine detaillierte Erläuterung der Piktogramme an den Mautstationen lässt sich hier nachlesen (Russisch):

https://avtodor-tr.ru/ru/platnye-uchastki/pravila-proezda-i-sposoby-oplaty/

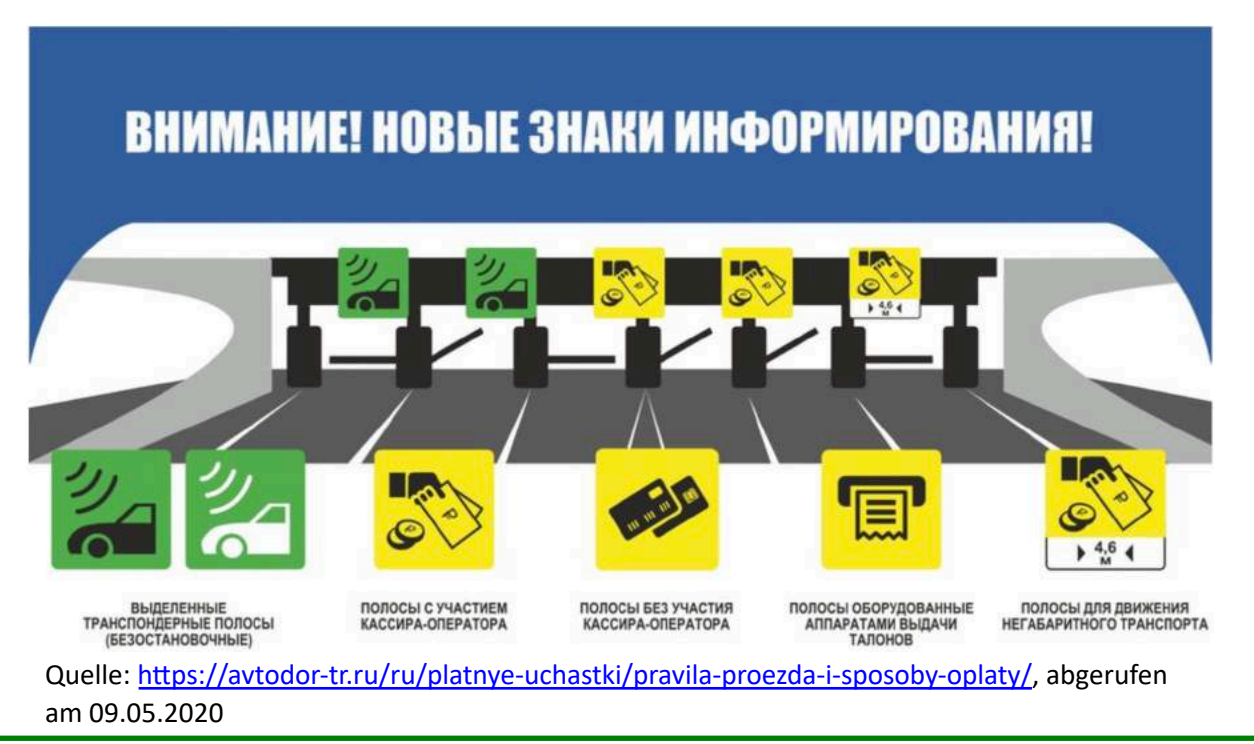